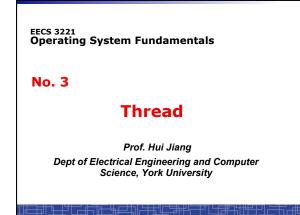

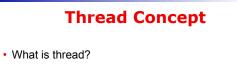

· Difference between a process and a thread

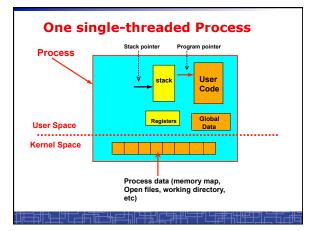

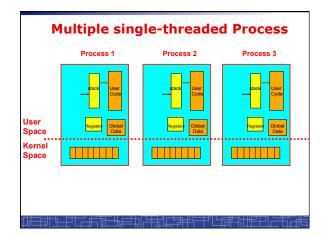

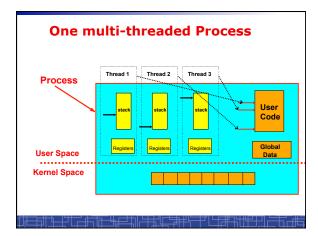

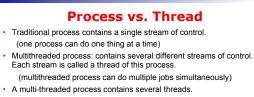

- · All threads in a process share:
  - Code section & data section
  - OS resources (memory map, open devices, accounting, etc.)
- · Each thread includes:
  - A thread ID - A program counter (PC)
  - A register set

  - A stack & stack pointer

### Comparison

- One single-threaded process:
   can do one thing at a time
- Multiple single-threaded processes:
   can do many things at the same time
- One multi-threaded process
   Also can do many things at the same time
- Why multiple thread??
   Multi-threaded process requires less OS resources (memory)
   More efficient for OS to handle threads than processes

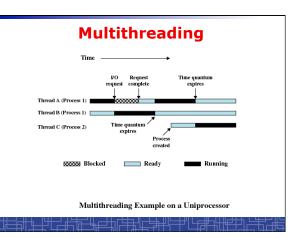

## **Benefits to use threads**

- · Threads occupy less memory than processes.
- Takes less time to create a new thread than a process.
- · Less time to terminate a thread than a process.
- Less time to switch context between two threads within the same process.
- Since threads within the same process share memory and files, they can communicate with each other without invoking the kernel.

## **Thread-safe or Reentrant code**

- To be thread safe, the program must be reentrant:
  - Program never modifies itself.
  - Each function calling keeps track of its own progress.
  - No use of static/global data.
  - No use of non-reentrant functions or routines.

## Non-reentrant C code

```
int delta;
```

```
int diff (int x, int y)
{
    delta = y - x;
    if (delta < 0) delta = -delta;
    return delta;
}</pre>
```

## **Reentrant C code**

```
int diff (int x, int y)
{
    int delta;
```

```
delta = y - x;
```

```
if (delta < 0) delta = -delta;</pre>
```

return delta;

}

## **Kernel Threads**

- Kernel threads are supported directly by OS kernel.
  The kernel performs thread creation, scheduling, and
- management in the kernel space.
- Slow to maintain (need system calls to kernel space).
- Each kernel thread can run totally independently: - One thread blocks, the kernel will schedule another thread to run.
- Several kernel threads can run in parallel if many CPU's are available.
- OS to support kernel thread:
  - Windows NT/2000/XP
  - Solaris 2
  - Linux

## **Directly Use Kernel Threads**

For each user task, make system call to create a kernel thread.

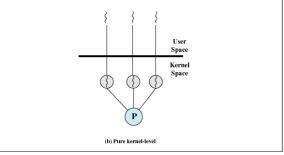

## Example of Kernel Thread: Linux Thread

- · Linux kernel support kernel threads, system call clone().
- fork() creates a new process
  - Create a new memory space for new process
  - Copy from the address space of the calling process
- clone() simulates fork(), but
  - It does not create new memory space.
  - The new process shares the same address space of the original process.
  - → two processes sharing the same memory space. (something like thread)

### Linux Thread

• Linux use clone () to create kernel threads.

- #include <sched.h>
   int clone(int (\*fn)(void \*), void
   \*child\_stack, int flags, void \*arg);
- **fn**: starting function
- child\_stack: stack memory space for child thread.
- flags: what to share.
- for thread creation:
- $flags = CLONE\_FS \mid CLOSE\_VM \mid CLONE\_SIGHAND \mid CLONE\_FILES$
- arg: arguments to pass.

### **User Thread**

- User thread: supported above the kernel and
- implemented by a thread library in user space. – The library supports thread creation, scheduling, management in
- user space. – User threads are fast to create and manage (no need to make a
- system call to trap to the kernel).
- User threads for better compatibility across OS platforms.
- User threads save kernel resources.
- Problems with user threads:
  - The kernel is not aware of the existence of users threads.
  - User thread must be mapped to the kernel to execute in CPU.
- Examples: POSIX Threads (Pthreads), Java Threads, Win32 Threads, Solaris UI-threads

# Three Models for User Thread

- One-to-One mapping
- Many-to-One Mapping
- Many-to-Many Mapping

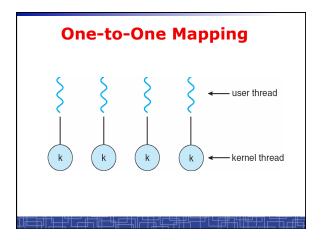

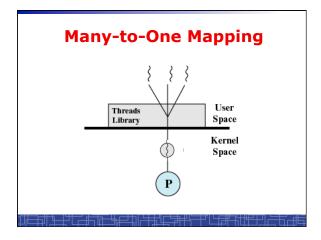

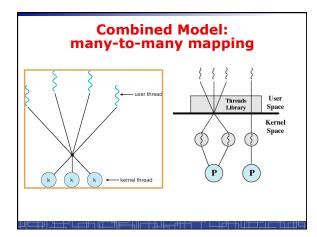

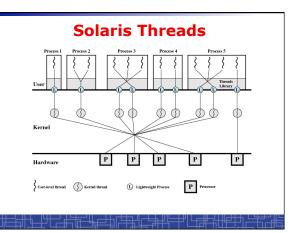

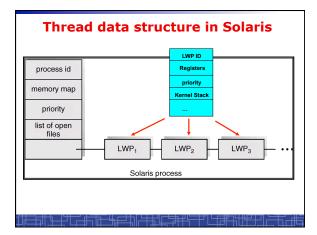

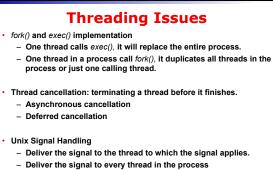

- Deliver the signal to certain threads in the process
- Assign a specific thread to receive all signals for the process

### **Thread Pools**

- Create a number of threads at process start-up, place them into a pool, where they sit and wait for work.
- When the process receives a request, it awakens a thread from the pool, and serves the request immediately.
- Once the thread completes, it returns to the pool.
- If the pool contains no available thread, the process waits until one becomes free.
- Benefits of thread pools:
  - Faster to service a request.
  - Thread pool limits the total number of threads in system (no overload).

### **Three Models to use Threads**

### Pipeline

 Assembly line: each thread repeatedly performs the same operation on a sequence of data sets, passing each result to another thread for next step.

#### Work Crew

 Each thread performs an operation on its own data independently, then combine all results to get the final.

### Client/Server

 A client contacts with an independent server for each job.

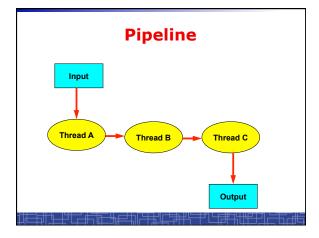

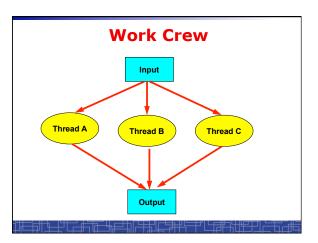

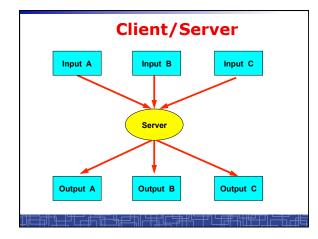

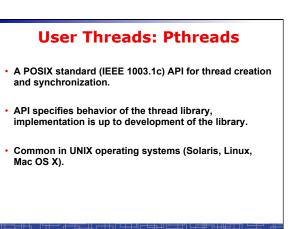

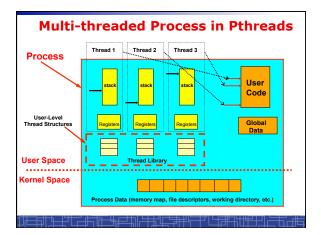

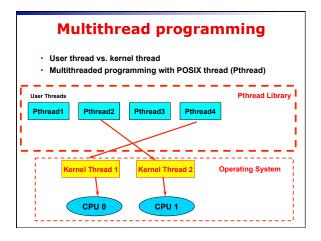

# **POSIX** Thread (1)

Thread creation and termination:

### #include <pthread.h>

pthread\_create(pthread\_t \*thread, const pthread\_attr\_t \*attr, void \*(\*start) (void \*), void \*argv) ;

pthread\_exit(void \*value\_ptr) ;

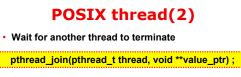

Cancellation

pthread\_cancel(pthread\_t thread) ;

Others

pthread\_self(void); pthread\_detach(pthread\_t thread); pthread\_attr\_init(pthread\_attr\_t \*attr);

## Example 1: thread.c

- Example: <u>thread.c (How to use pthread</u>)
- Two threads:
  - main() thread
  - runner() thread

### Example 2: alarm.c

- · Example 1: alarm.c (no process/thread)
- Example 2: alarm fork.c (multiple process)
- Example 3: alarm thread.c (multiple thread)